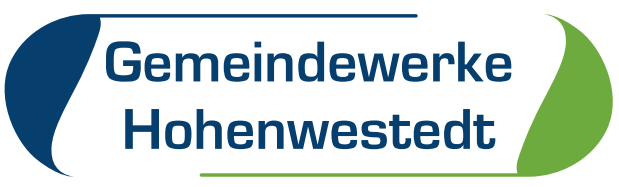

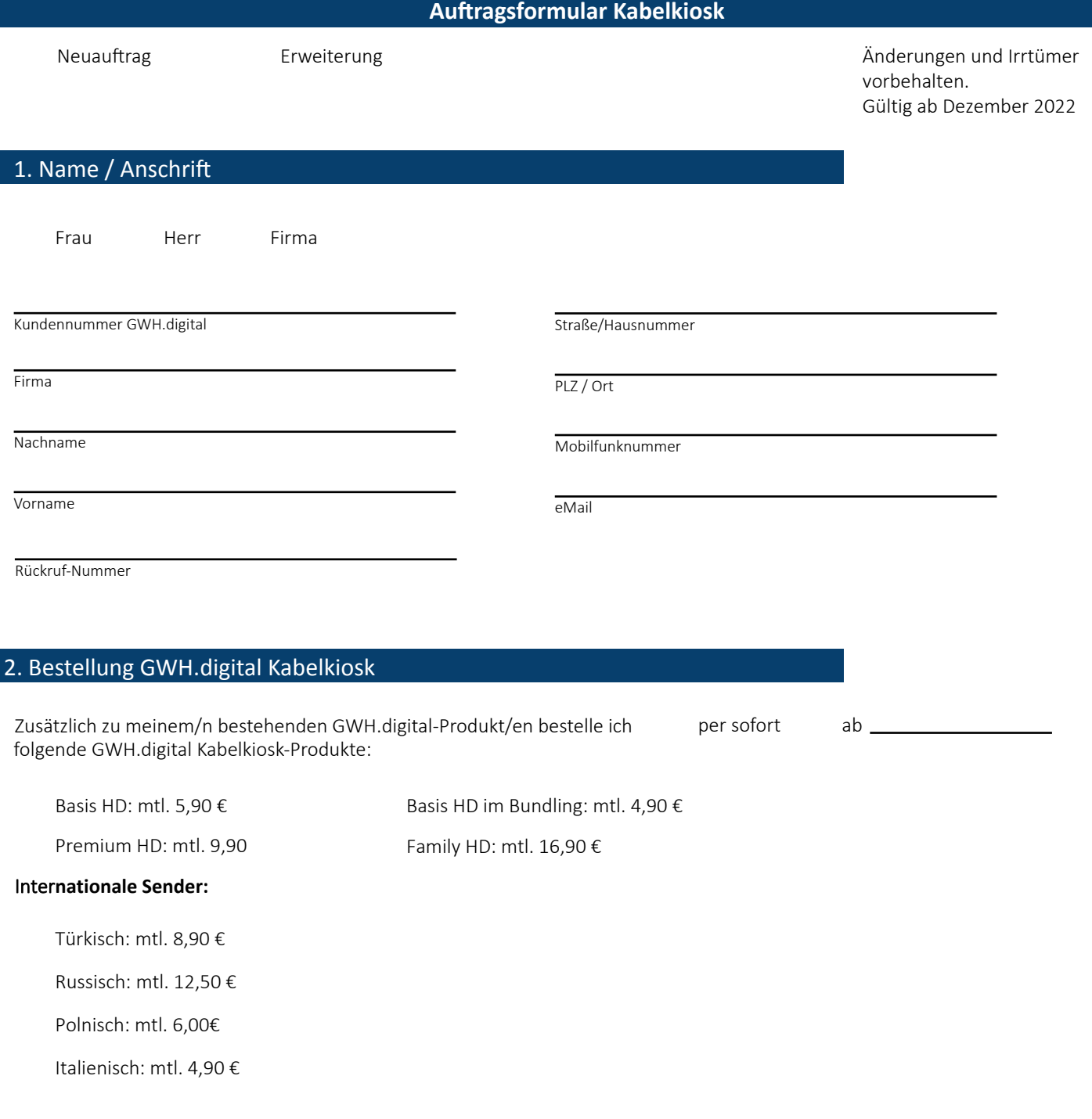

# 3. Zusätzliche Leistungen

Zusätzlich zu dem/den unter 2. angekreuzten GWH.digital Kabelkiosk-Produkt/en bestelle ich:

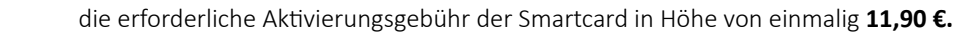

Cl+-Modul in Höhe von einmalig **59,90 €.**

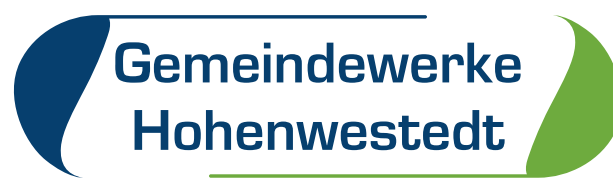

#### **Auftragsformular Kabelkiosk**

#### 4. Bereitstellung SmartCard und Cl+-Modul

Ich möchte die Versandkosten sparen und hole die SmartCard sowie das Cl+-Modul im GWH-Kundencenter ab.

Die Aktivierung erfolgt innerhalb eines Werktages.

### 5. Einzugsermächtigung

Die einmalig sowie monatlich anfallenden Gebühren und Kosten können mittels der bereits bestehenden Einzugsermächtigung  $\otimes$ eingezogen werden.

#### 6. Hinweise

Voraussetzung für die Vertragserfüllung ist ein GWH.digital-Anschluss mit einem Komfort-Kabel-TV-Produkt der Gemeindewerke Hohenwestedt GmbH. Der Vertrag kommt durch den Erhalt einer Auftragsbestätigung der Gemeindewerke Hohenwestedt GmbH beim Kunden, aber spätestens mit der Aktivierung der SmartCard zustande.

Es besteht keine Vertragslaufzeit. Die GWH.digital-Kabelkiosk-Produkte sind monatlich zum Ende des Folgemonats kündbar. Bei Kündigung des GWH.digital-Anschlusses erlischt der Vertrag automatisch.

Die SmartCard ist nur gültig im GWH.digital-Gebiet. Nach Vertragsende muss die SmartCard unverzüglich innerhalb von maximal 10 Tagen an die Gemeindewerke Hohenwestedt GmbH zurückgegeben werden. Nach Ablauf der Rückgabefrist sowie auch bei Verlust oder Beschädigung werden 30,00 € berechnet.

Eine aktuelle Aufstellung der mit GWH.digital zusätzlich empfangbaren Sender finden Sie im Internet unter www.gemeindewerke-hohenwestedt.de.

In allen angegebenen Preisen ist die gesetzliche Mehrwertsteuer enthalten.

#### 7. Auftragserteilung

Ich erteile diesen Auftrag gemäß der aktuellen Preisliste, Datenschutzerklärung, Allgemeinen Geschäftsbedingungen sowie Leistungsbeschreibungen, die ich gelesen und zur Kenntnis genommen habe.

Gemäß Ziffer 10 der AGB für Telekommunikation, Internet und TV bin ich damit einverstanden, dass die Gemeindewerke Hohenwestedt GmbH während der Dauer des Vertrages Daten zur Bonitätsprüfung bei Wirtschaftsauskunfteien einholen darf.

Ort und Datum

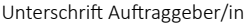

## 8. Widerrufsrecht

Mir ist bekannt, dass ich binnen 14 Tagen ohne Angabe von Gründen diesen Auftrag schriftlich kündigen kann. Zur Wahrung der Frist genügt die rechtzeitige Absendung des Widerrufes. Das Widerrufsrecht erlischt vorzeitig, wenn der Vertrag von beiden Seiten auf meinen Wunsch bereits vollständig erfüllt ist, bevor ich von meinem Recht des Widerrufes Gebrauch gemacht habe. Mit meiner Unterschrift bestätige ich, dass ich das Widerrufsrecht gemäß Ziffer 4 der AGB für Telekommunikation, Internet und TV zur Kenntnis genommen habe.

Ort und Datum

Unterschrift Auftraggeber/in